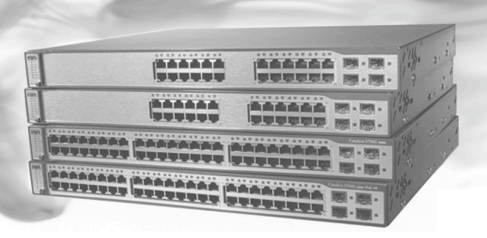

**Contact NextGig Systems, Inc.** 805-277-2400 www.NextGigSystems.com

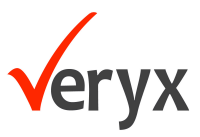

# **Veryx ATTEST™ IGS Conformance Test Suite DATASHEET**

Veryx ATTEST<sup>™</sup>-CTS Internet Group Management Protocol (IGMP) Snooping automated test suite provides Equipment Manufacturers and Service Providers an easy and efficient solution for verification of IGMP Snooping (IGS) implementation in Ethernet Switches. ATTEST enables significant speeding up of testing cycles and reduces the "time-to-market".

Veryx ATTEST IGS Conformance Test Suite is designed for conformance testing of IGMP Snooping using ATTEST -- a powerful test framework that requires minimal time for set-up and enables efficient use of time and resources.

Veryx has devised about 90 test cases that comprehensively test for IGMP Snooping conformance. These test cases have been grouped into 3 convenient test groups based on the IETF specifications for each category of functions.

ATTEST IGS test cases verify whether IGMP (version 1, 2 or 3) PDUs and VLAN tagged IGMP PDUs are forwarded according to IGMP Forwarding rules.

Tests also verify that the multicast data forwarding takes place according to the routing information created based on snooped IGMP PDUs.

### **SPECIFICATIONS**

IETF RFC 4541 IETF RFC 1112 IETF RFC 2236 IETF RFC 3376

## **IGS TESTS**

- \* IGMP Forwarding Rules
- \* Data Forwardina Rules
- \* VLAN Tagged IGMP Forwarding Rules

#### **PLATFORM REQUIREMENTS**

- \* ATTEST 6.x Framework
- \*3 Ethernet ports
- \* Serial or additional Ethernet port for DUT management

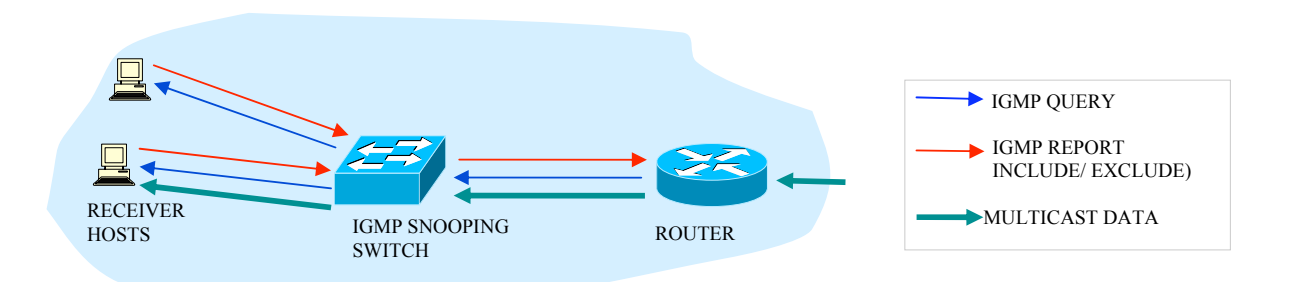

#### Figure 1. An example of Bridged VLAN network with IGS enabled switch and typical PDU exchanges

ATTEST IGS Conformance Test Suite is written in industry standard Tcl scripts. Well defined APIs and source files provide the flexibility to add, customize or modify the test cases for specific requirements.

Together with ATTEST-CTS MSTP, RSTP, LLDP, VLAN and 802.1X, Veryx provides one of the most comprehensive solutions for Layer-2 conformance testing. Layer-3 IPv4, BGP4+, ISISv6, RIPng, OSPFv3, IGMPv1v2/v3, PIM-DM/SMv6, Carrier Ethernet and Layer-2 Switch Test suites such as VLAN, RSTP, STP, 802.1X and LACP are also available.

#### About Veryx Technologies

Veryx Technologies (formerly Net-O<sub>2</sub> Technologies) provides innovative Verification and Measurement Solutions for the global communications industry. ATTEST solutions verify networking equipment being used for Access, Carrier Ethernet, Data Center, Edge, Enterprise, Industrial and Security. The unique offerings from Veryx enable customers to reduce the "time-required-to-test" and enhance their "time-to-market".

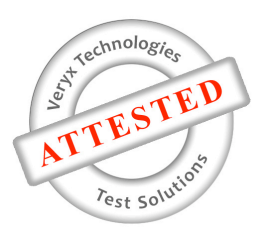